## How to Navigate the new SSDAS IEP

November 2020

This tutorial will show you how to navigate the new SSDAS IEP.

You must be assigned case manager to a student by Tech Services to view the student. A student may have more than one case manager.

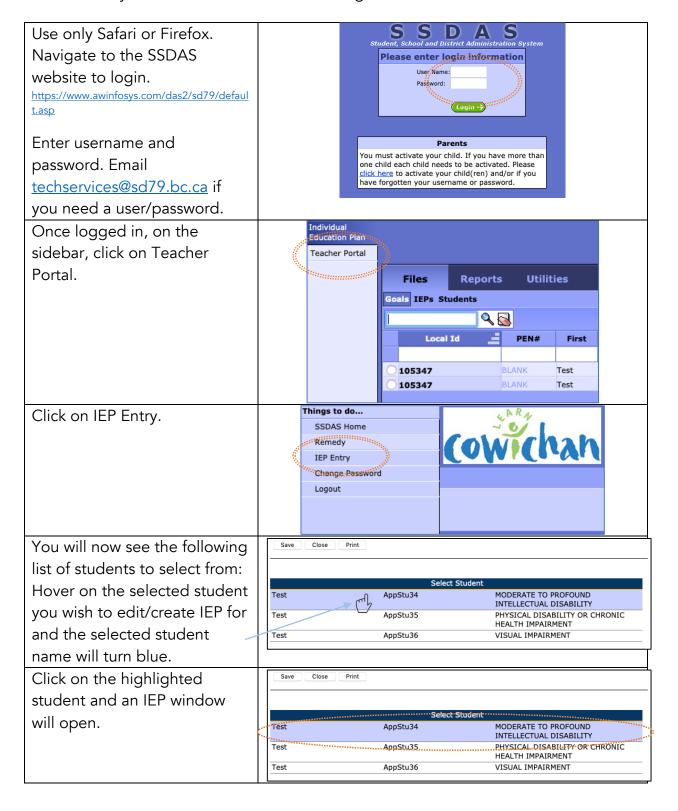

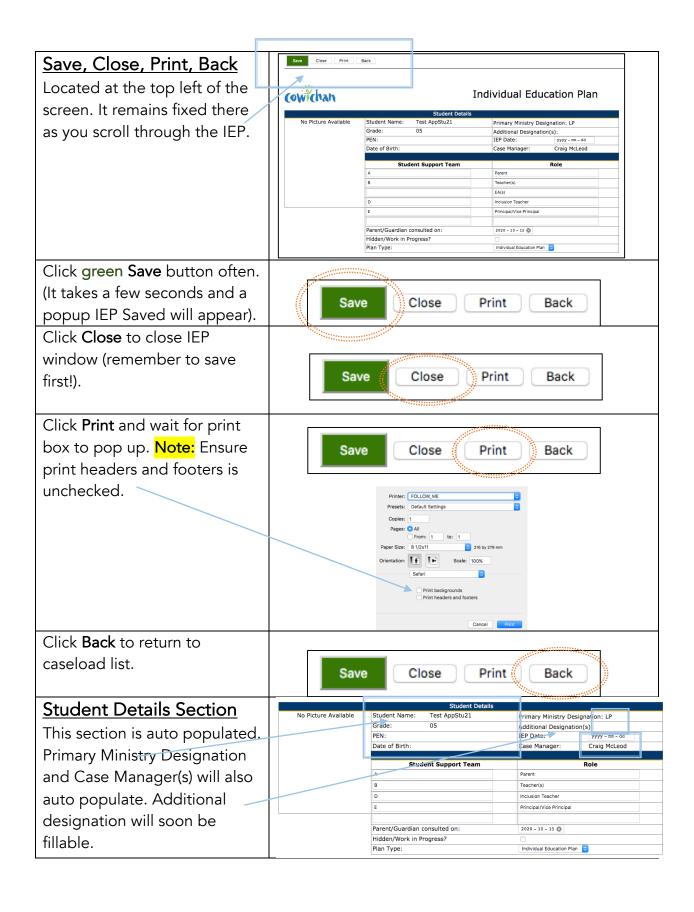

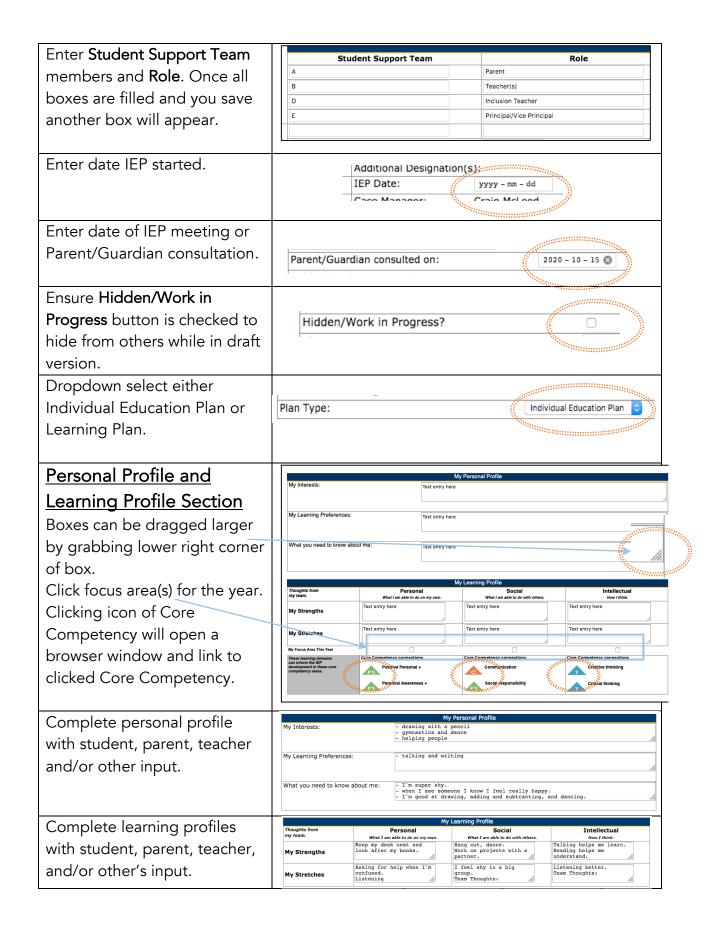

## Supports and Plans Section

Enter various supports/plans provided and the date the support/plan was first implemented.

Clicking on the Universal,
Essential or Supplementary
heading will open browser
window and link to examples of
each. Note: Do not be in full
screen or your IEP will auto
close and unsaved changes will
be lost. Hold "control" and click
then select "open in new
window".

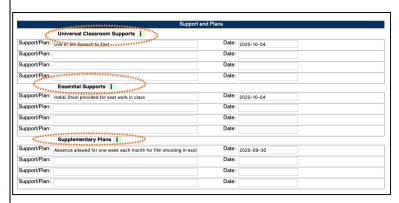

## Core Competency Section

Important: Select drop down
Core Competency and Goal
first. If you enter in or copy
and paste information into the
objective boxes only and try
and save the information will
be lost. Chose from preset
options and/or customize
Core Competency and/or
Goal.

Enter the objective in the **Objective:** box.

This is also where you may enter current level of functioning and progress updates for each objective. If you fill all goal and/or objective boxes and save an additional box will populate. You must click save for the additional box to populate.

|                                   | Core Competency-Based Goals |                         |                                            |                           |  |
|-----------------------------------|-----------------------------|-------------------------|--------------------------------------------|---------------------------|--|
| Core Preset: Communicatio         |                             | Goal/ Preset:           | GOAL                                       |                           |  |
| Competency: Custom: Communication |                             | Custom:                 | I present information clearly and in an or | ganized way by            |  |
| Objective:                        | Test entry                  |                         |                                            | Instructional Strategies: |  |
| Objective:                        |                             |                         |                                            | Instructional Strategies: |  |
| Objective:                        |                             | ,                       |                                            | Instructional Strategies: |  |
| Objective:                        |                             |                         |                                            | Instructional Strategies: |  |
| Core Preset: CORE COMPE           | TENCY 😊                     | Goal/ Preset:<br>Facet: | GOAL                                       |                           |  |
| Competency: Custom:               |                             | Custom:                 |                                            |                           |  |
| Objective:                        |                             |                         | a                                          | Instructional Strategies: |  |
| Objective:                        |                             |                         | a                                          | Instructional Strategies: |  |
| Objective:                        |                             |                         | a                                          | Instructional Strategies: |  |
| Objective:                        |                             | ,                       |                                            | Instructional Strategies: |  |
| - Desert Coops course             |                             | Goal/ p                 | Coor                                       |                           |  |

|   |                                                                                                    |         |                    |          |        |         | С         |
|---|----------------------------------------------------------------------------------------------------|---------|--------------------|----------|--------|---------|-----------|
|   | Core                                                                                                    | Preset: | Personal Awareness | <b>○</b> |        | Preset: | I can ad  |
|   | Competency: (                                                                                                    | Custom: | Personal Awareness |          | Facet: | Custom: | I can adv |
|   | Objective:  by telling friends or work partners what I want or don't want. Oct 2020-developing (I usually don't voice my opinions) Jan 2021-proficient (I now use my voice with growing onfidence) |         |                    |          | ons)   |         |           |
| _ |                                                                                                    |         |                    |          |        |         | _//.      |
|   |                                                                                                    | 1.00    |                    |          |        |         |           |

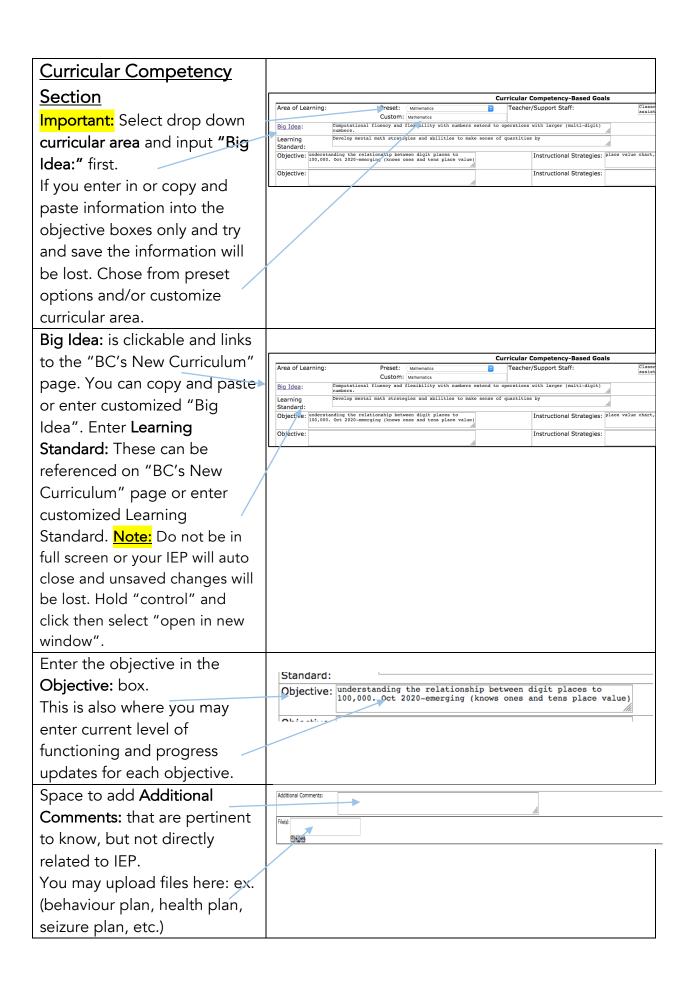

| Select date and enter          | Assessments/Support                              |  |  |  |
|--------------------------------|--------------------------------------------------|--|--|--|
| Select date and enter          | Date Assessment/Support                          |  |  |  |
| descriptor of assessment. Ex.  | 777 = 1 - 44 Miles                               |  |  |  |
| (VICAN report, psych-ed, etc). | 777- 9- 4                                        |  |  |  |
| Note: Only enter 1-2 of the    |                                                  |  |  |  |
| most recent and/or pertinent   |                                                  |  |  |  |
| assessment(s).                 |                                                  |  |  |  |
| End of year review, transition | Transitions and Recommendations Accomplishments: |  |  |  |
|                                |                                                  |  |  |  |
| notes and considerations for   | What strategies have worked well:                |  |  |  |
| following year.                | Considerations for next year:                    |  |  |  |
|                                | Transition Plan Summary:                         |  |  |  |